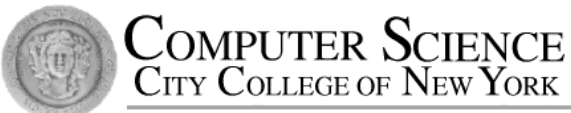

# CSC212 Data Structure

#### - Section FG

# Lectures 6/7 Pointers and Dynamic Arrays

Instructor: Feng HU Department of Computer Science City College of New York

### Why Pointers and Dynamic Memory

- Limitation of our bag class
	- bag::CAPACITY constant determines the capacity of every bag
	- wasteful (if too big) and hard to reuse (if too small)
		- need to change source code and recompile
- Solution:
	- provide control over size in running time
	- $\bullet$   $\leq$  dynamic arrays
	- $\bullet$   $\leq$  pointers and dynamic memory

### Outline (Reading Ch  $4.1 - 4.2$ )

- Pointers
	- \* (asterisk) and & (ampersand) operators
- Dynamic Variables and new Operator
	- Dynamic Arrays and Dynamic Objects
	- Stack (local) vs. heap (dynamic) memory
- Garbage Collection and delete Operator
- Parameters revisited
	- Pointers and Arrays as Parameters

#### Pointer Variable

#### • First let's have a look at local variables

By this declaration, a cell of 4 adjacent bytes (in some machines) are allocated in the local memory (called stack memory) and address 9## is just for

• Q: What's the value of i?

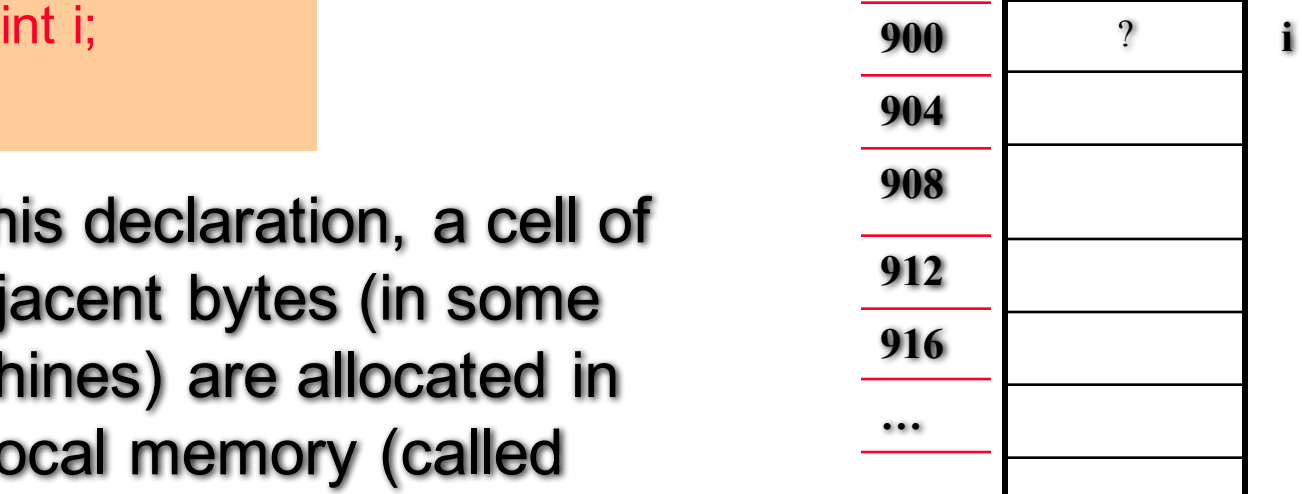

illustration. Real address may have 64 bits

#### Pointer Variable

#### • First let's have a look at local variables

int i;

 $i = 42$ ;

The assignment put number 42 in the cell. The memory address of the 1<sup>st</sup> byte is the address of the variable i

• Q: How to get the address? – the pointer to i

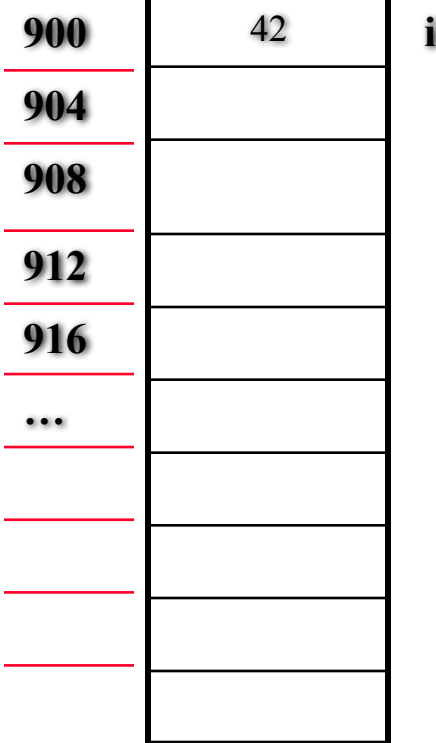

#### Pointer Variable

• First let's have a look at local variables

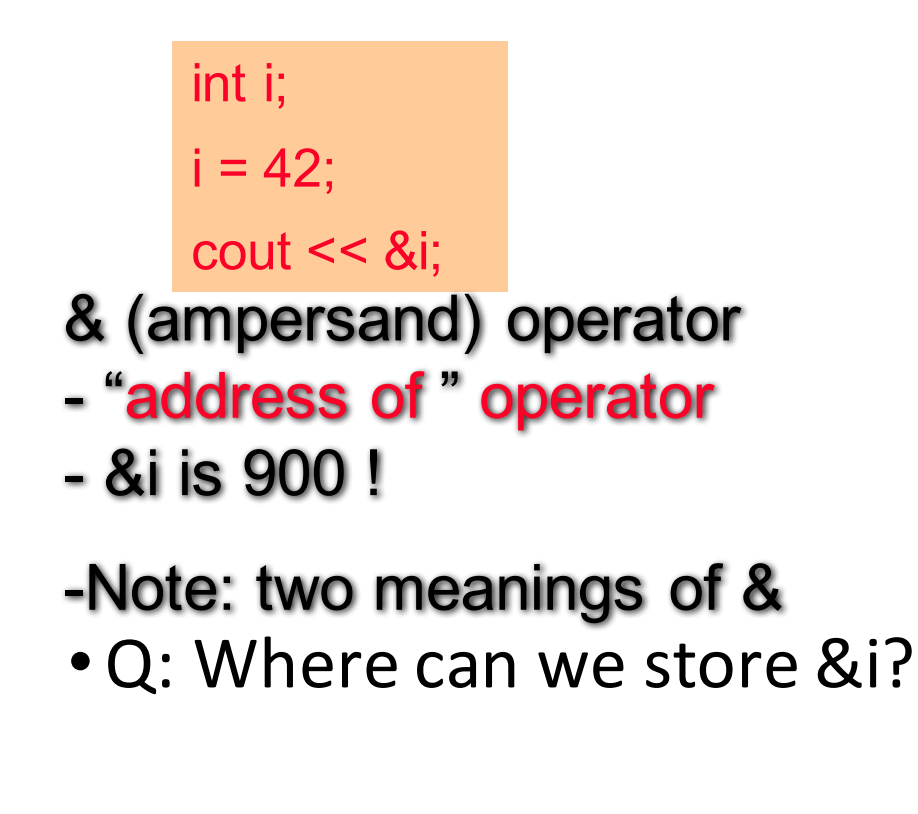

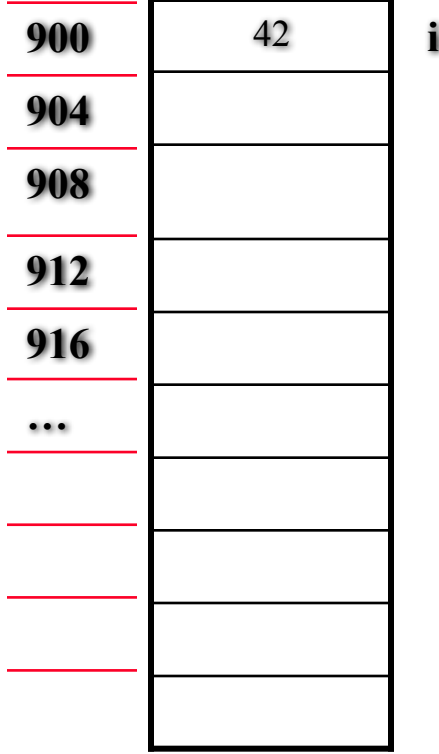

#### Pointer Variable

• The memory address can be stored a special pointer variable

int  $i=42$ ; int \*i\_ptr;

- 1. the type of the data that the pointer points to: int
- 2. an asterisk (\*)
- 3. the name of the newly declared pointer: i\_ptr
	- Q: How to point i ptr to i?

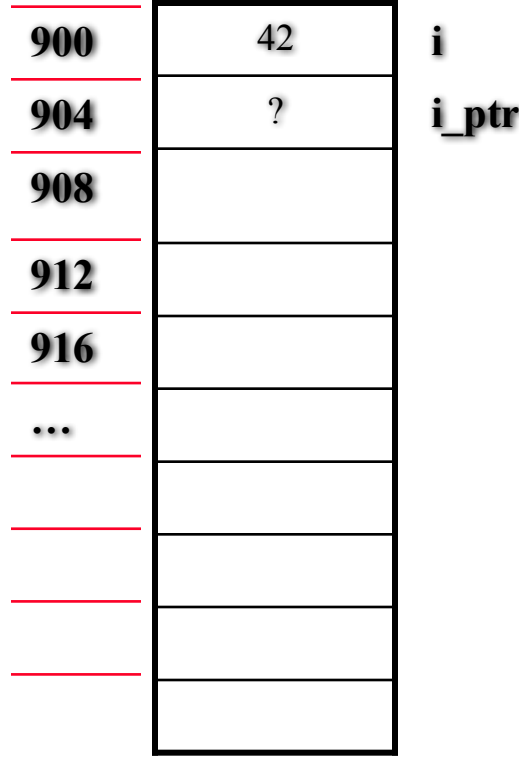

#### Pointer Variable

• Assign the address of i to i\_ptr

int  $i=42$ ; int \*i\_ptr;  $i$ <sub>\_ptr</sub> =  $8i$ ;

#### What are the results of

- cout  $<<$  i;
- cout << i\_ptr;
- $\cot \ll 8i$  ptr;

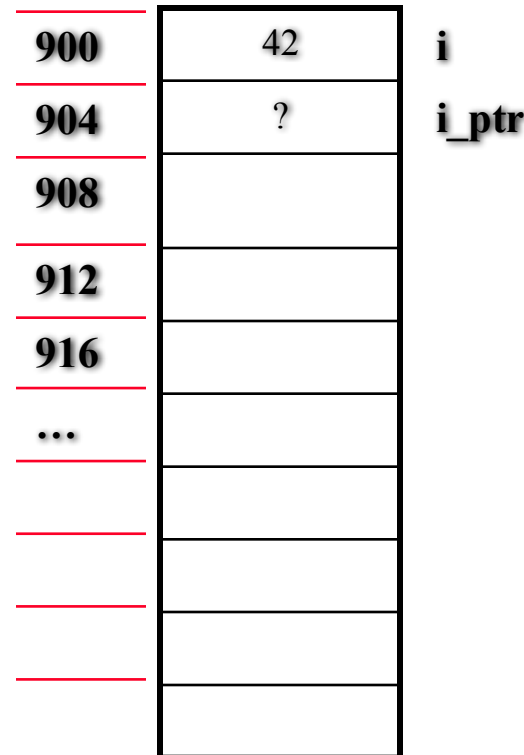

#### Pointer Variable

• The i\_ptr holds the address of an integer, not the integer itself

$$
int i=42;
$$
  

$$
int *i_p tr;
$$
  

$$
i_p tr = 8i;
$$

Two ways to refer to i

- cout  $<<$  i;
- cout  $<<$  \*i\_ptr;
- dereferencing operator \*
- two meanings of \*

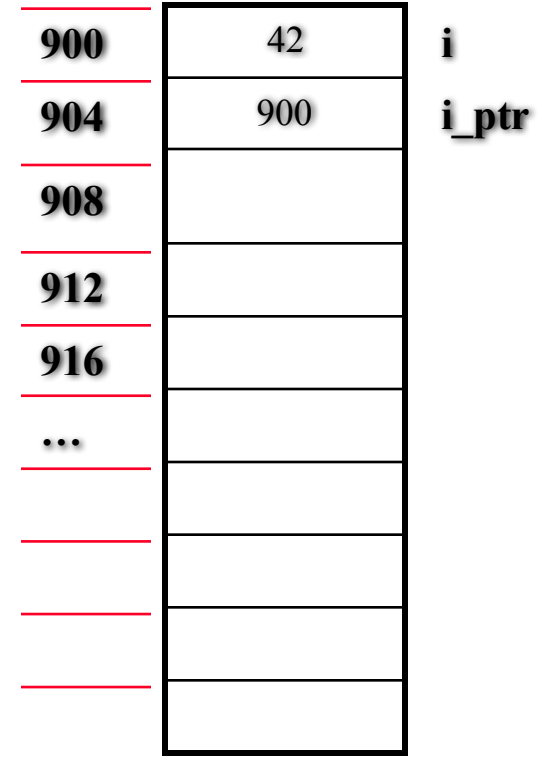

#### Operators  $*$  and &

- Operator \*
	- Pointer declaration int \*i\_ptr;
	- dereferencing operator cout  $<<$  \*i ptr;
- Two different meanings!
- Operator &
	- Reference parameter void funct(int& i);
	- "address of " operator i ptr =  $8i$ ;
- Just coincidence?
	- Will see in parameter passing

#### Syntax and Naming Issues

- How to declare two pointers in a line
	- char \*c1\_ptr, \*c2\_ptr;
	- instead of char\* c1\_ptr, c2\_ptr;
- For clarity, use \_ptr or cursor for pointer variables

### Assignment Operators with Pointers

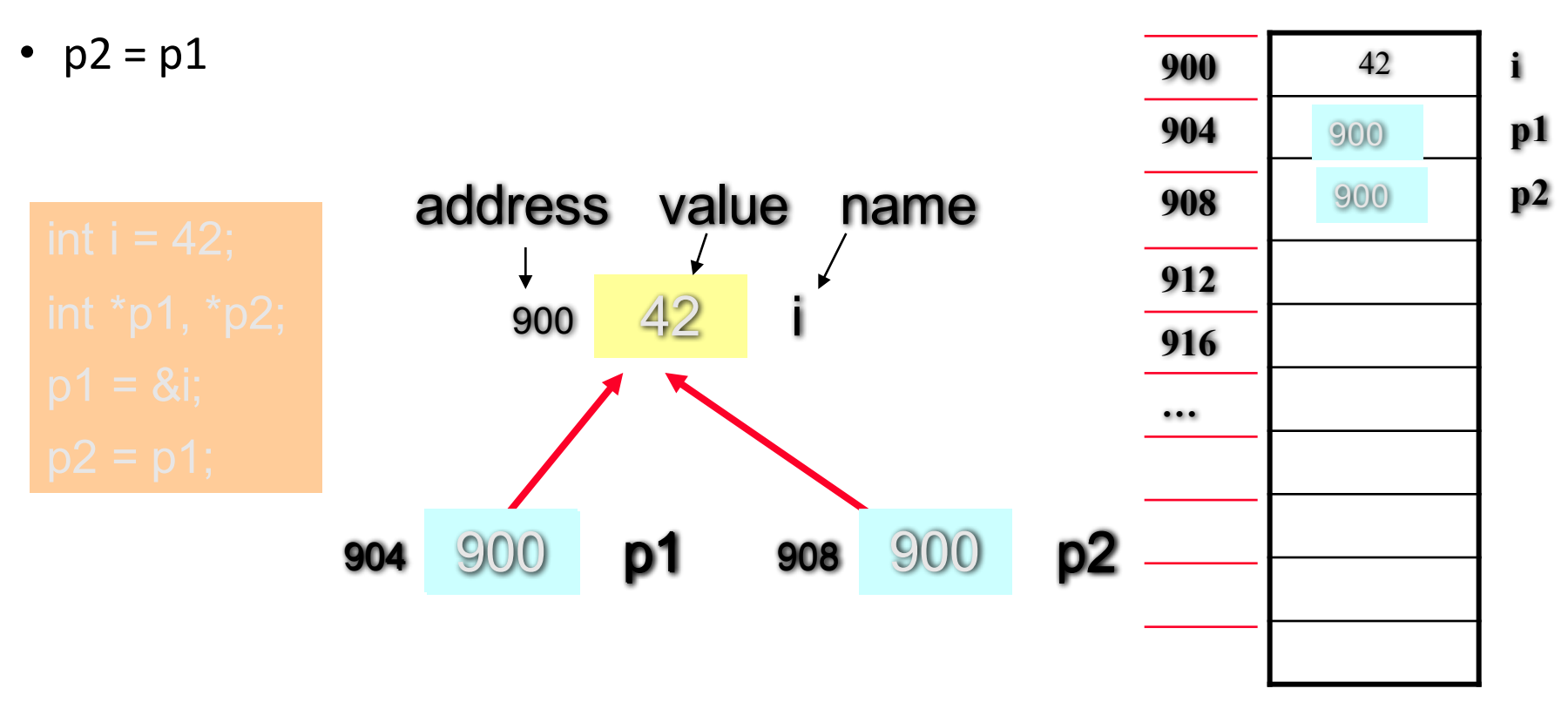

Both p1 and p2 point to the same integer

### Assignment Operators with Pointers

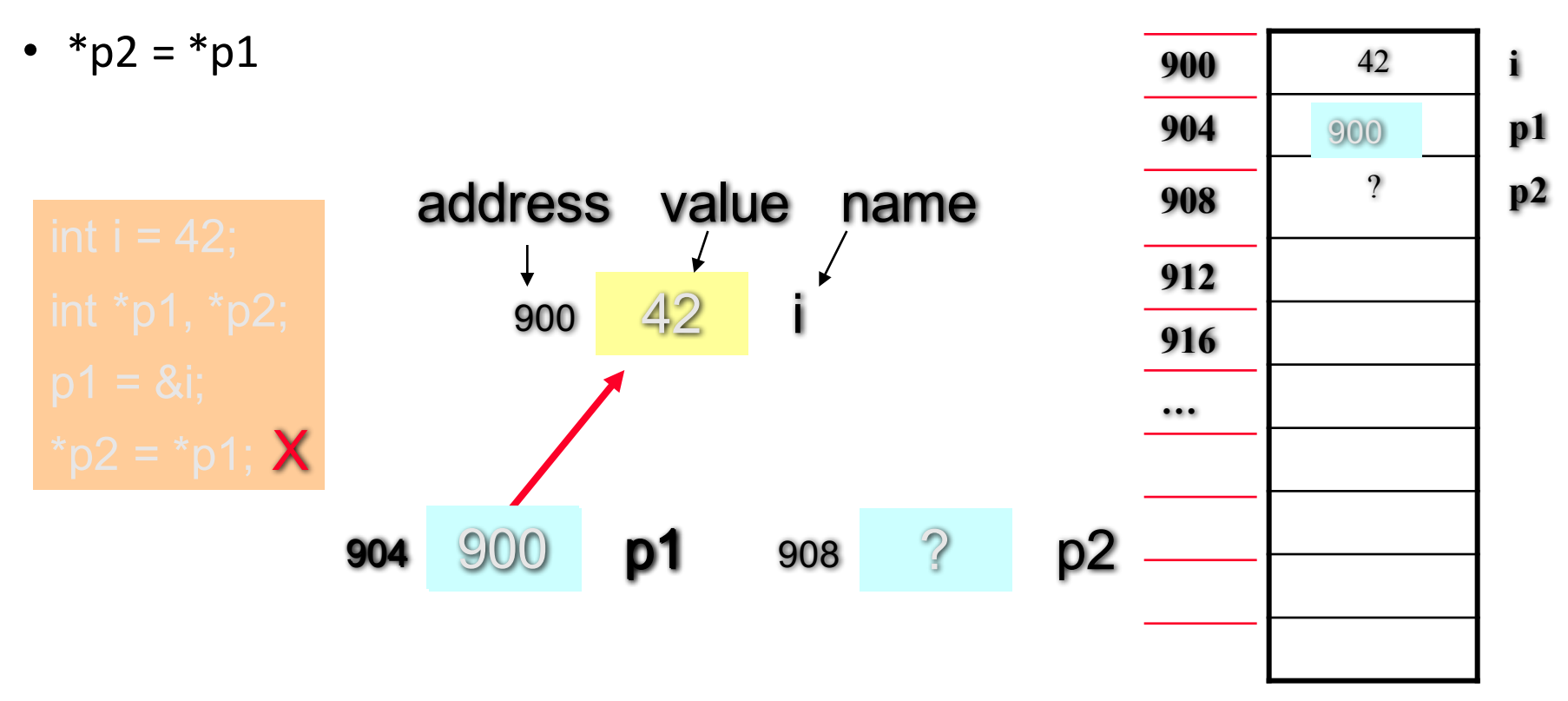

p2 doesn't point to anywhere, so assigning value to \*p2 will cause a running time error!

@ Feng HU, 2016 13

## Assignment Operators with Pointers

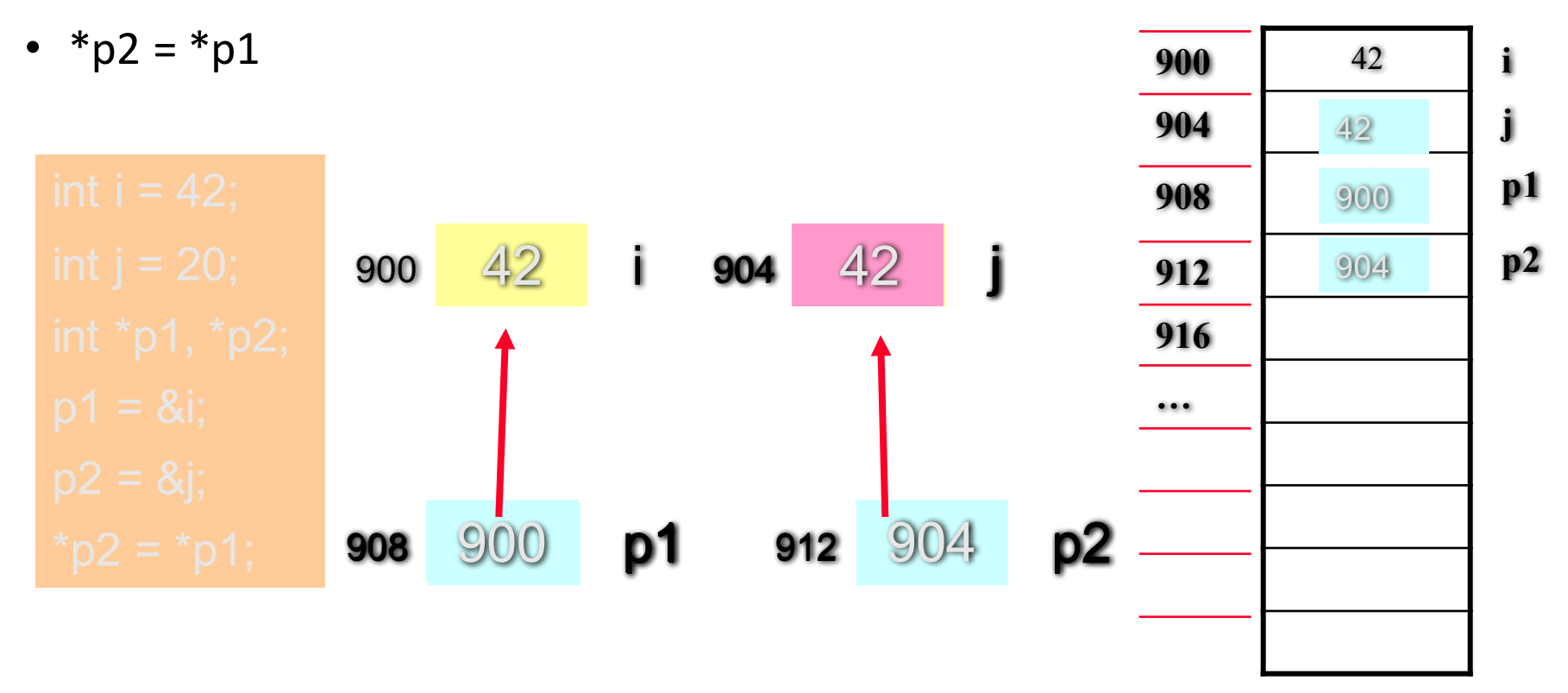

Both i (\*p1) and j (\*p2) will have the same integer values

@ Feng HU, 2016 14

### Outline (Reading Ch  $4.1 - 4.2$ )

- Pointers
	- \* (asterisk) and & (ampersand) operators
- Dynamic Variables and new Operator
	- Dynamic Arrays and Dynamic Objects
	- Stack (local) vs. heap (dynamic) memory
- Garbage Collection and delete Operator
- Parameters revisited
	- Pointers and Arrays as Parameters

### Dynamic Variables

- We cannot use a pointer if not initialized
	- need to point to a declared variable
- How to use a pointer without connecting with a declared ordinary variable?
	- Solution: Dynamic (allocated) variables
		- not declared, therefore no identifier
		- created during execution
	- Real power of pointers is with dynamic variables

### The **new** Operator

• allocates memory and return a pointer

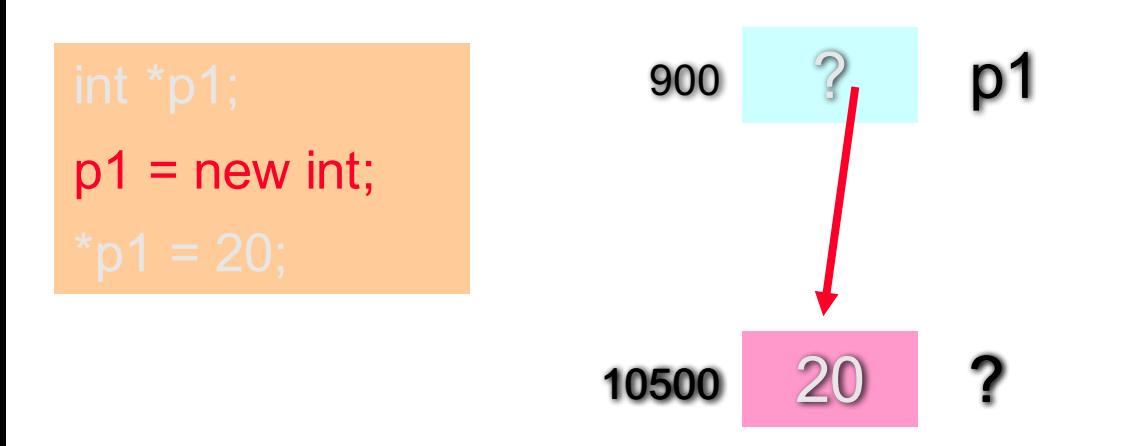

- p1 points to a dynamic integer variable without any identifier (name)

@ Feng HU, 2016 17 - dynamic memory comes from the programs' heap (free store)

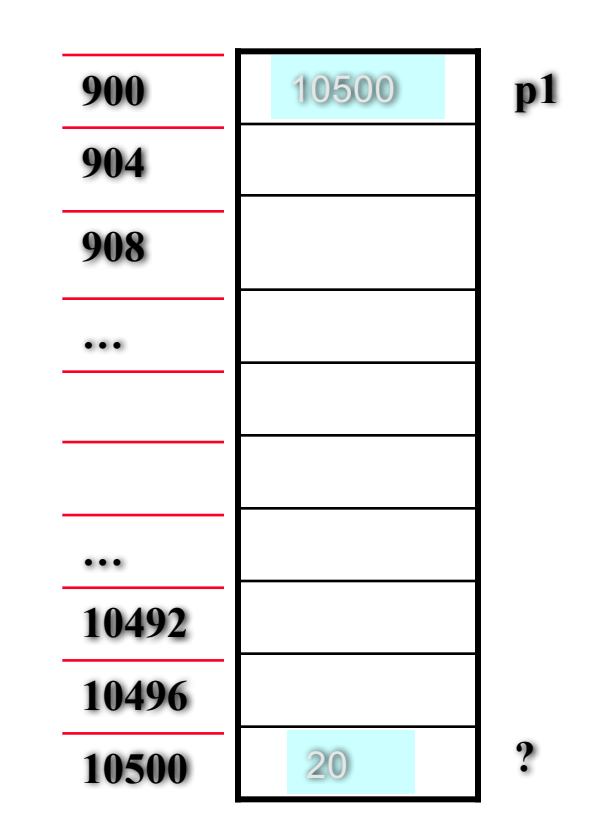

Dynamic Arrays

• new can allocate an entire array all at once

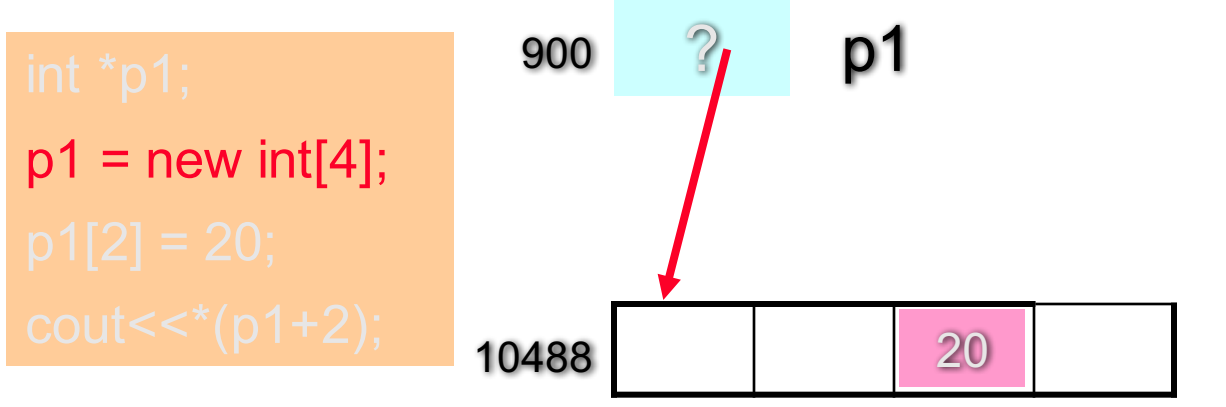

- p1 points to 1st entry of dynamic array
- number of entries in a pair of sq. brackets
- two ways to access p1 (array or pointer)

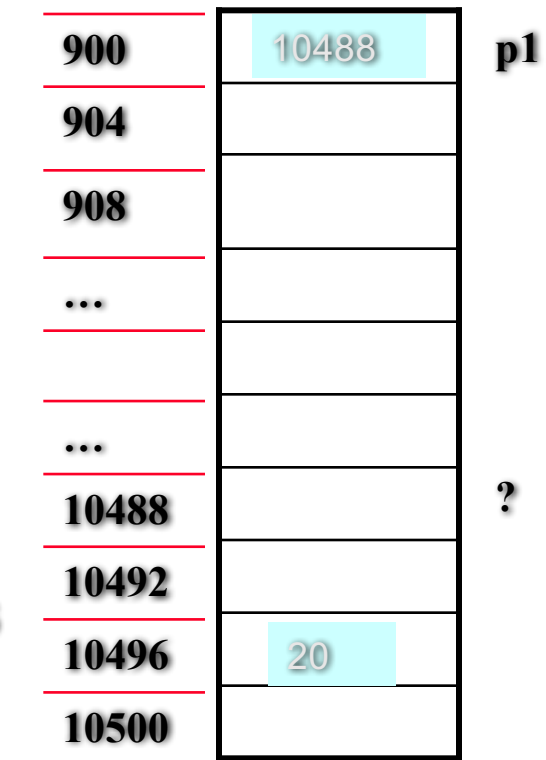

### Accessing Dynamic Array

- Use array notation
	- the  $1<sup>st</sup>$  entry  $p1[0] = 18;$
	- the  $3^{rd}$  entry  $p1[2] = 20;$
	- $\cdot$  the ith entry  $p1[i-1] = 19;$
- Use pointer notation
	- the  $1<sup>st</sup>$  entry

 $*$ p1 = 18;

- the  $3^{rd}$  entry  $*(p1+2) = 20;$
- the ith entry  $*(p1+i-1) = 19;$

#### A demo for pointers and dynamic arrays: test\_pointer.cxx

### Dynamic Array Example: Quiz

• A program read ages of each of CCNY classes, with varying sizes, calculate the average, and then print out the average.

ages = new int[size];

### Dynamic Objects of a class

• new can also allocate a dynamic object

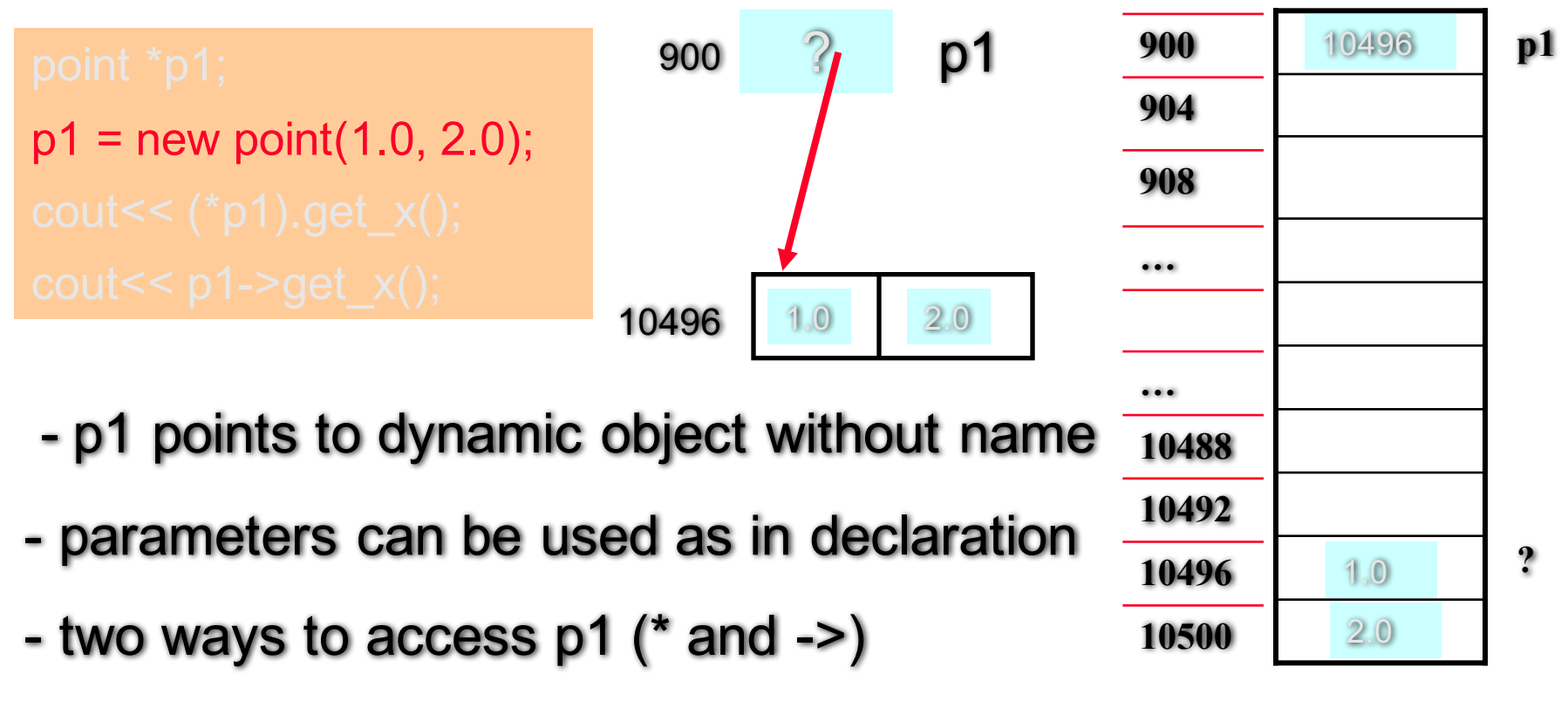

@ Feng HU, 2016 21

### Dynamic Object Arrays of a class

Q: Are the followings correct? point3 demo

- Ten points with default coordinates?
- $p1$  = new point [10]; V
	- Ten points with the same coordinates?
- $p1$  = new point(1.0, 2.0)[10]; X
	- Ten points on the x axis with interval 1?  $p1$  = new point[10];
- for  $(i=0; i<10; i++)$  p1 $[i].set(i, 0);$ V

Assume we have a member function void point::set(double x init, double y init);

### Failure of the new Operator

- Dynamic memory via new operator comes from heap of a program
- Heap size from several K to 1GB, however fixed
- Could run out of room therefore cause a bad alloc exception
	- error message and program halts
- Good practice 1: document which functions uses new
- Good practice 2: garbage collection by delete operator

### Outline (Reading Ch  $4.1 - 4.2$ )

- Pointers
	- \* (asterisk) and & (ampersand) operators
- Dynamic Variables and new Operator
	- Dynamic Arrays and Dynamic Objects
	- Stack (local) vs. heap (dynamic) memory
- Garbage Collection and delete Operator
- Parameters revisited
	- Pointers and Arrays as Parameters

### The **delete** Operator

• Release any dynamic memory (heap memory) that is no longer needed

- 
- objects pointed by the pointers V

X

V

@ Feng HU, 2016 25 Apple Themselves and themselves and themselves

### Outline (Reading Ch  $4.1 - 4.2$ )

- Pointers
	- \* (asterisk) and & (ampersand) operators
- Dynamic Variables and new Operator
	- Dynamic Arrays and Dynamic Objects
	- Stack (local) vs. heap (dynamic) memory
- Garbage Collection and delete Operator
- Parameters revisited
	- Pointers and Arrays as Parameters

#### Pointers and Arrays as Parameters

- Value parameters that are pointers
- Array parameters
- Pointers and arrays as const parameters
- Reference parameters that are pointers

### Value parameters that are pointers

• Compare ordinary and pointer variables

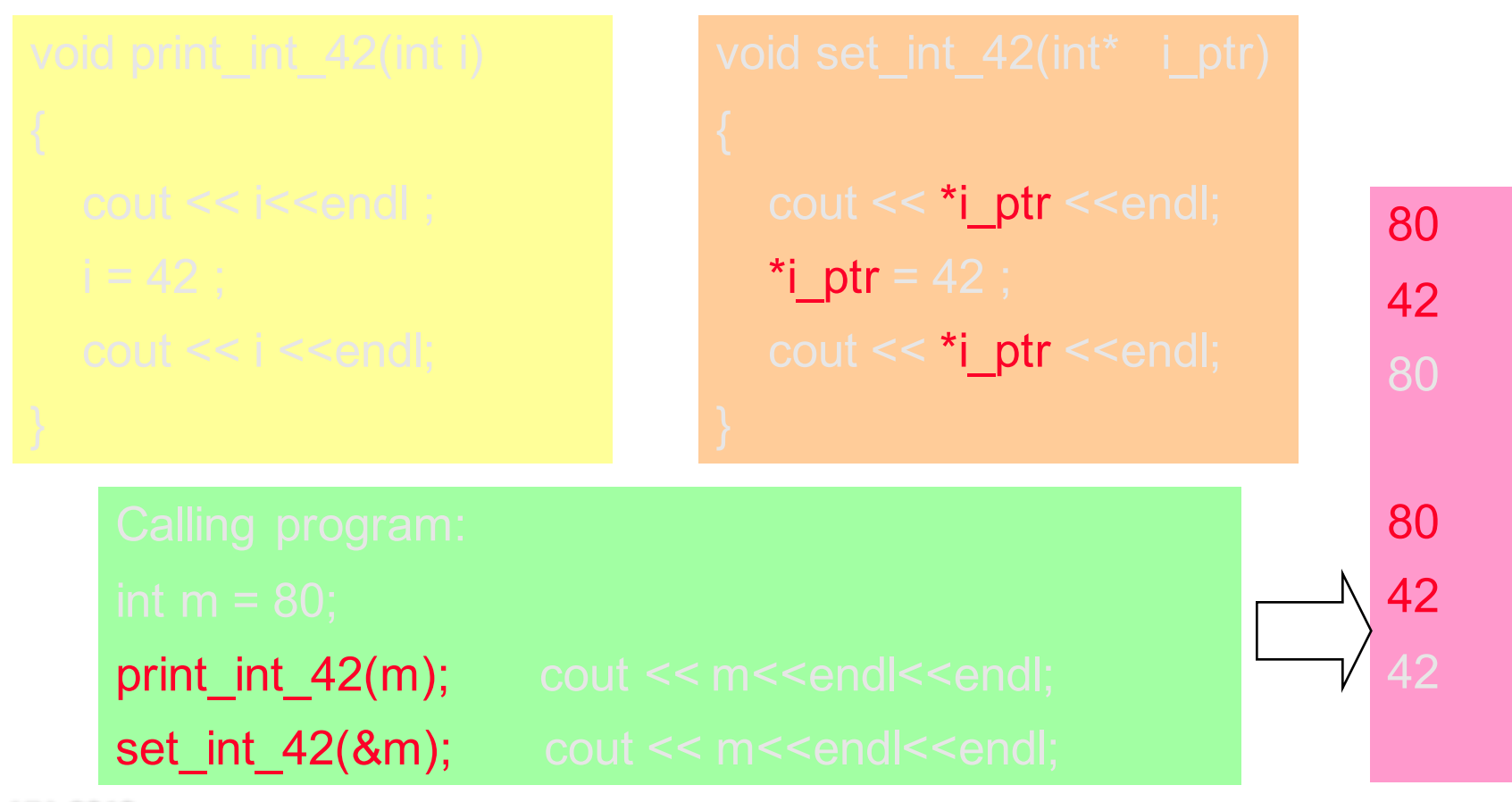

### Array Parameters

• Compare ordinary and Dynamic arrays

Calling program:

int ages[30];

make\_all\_20(ages, 30); Calling program:

int \*ages;  $ages = new int[30]$ make all 20(ages, 30);

```
void make_all_20(int data[ ], size_t size)
{
  for (int i = 0; i < size; i + +)
  {
         data[i] = 20;
  }
}
```
- An array parameter automatically treated as pointer to the first entry (– value or reference?)

**Example 19 another parameter** 2014 **2016** - In the function prototype and implementation, size of the array is not specified inside bracket but by

### Pointers or Array as const Parameters

• to make sure they will not be changed

bool is  $20$ (const int\* i\_ptr); double average(const int data[], size t size);

```
Calling program:
int *ages, *i_ptr;
double aver_age;
ages = new int \lceil 30 \rceil;
...
aver_age = average(ages, 30);
i_ptr = \& ages[12]; // i_ptr = (ages + 12);
if (is 20(i ptr)) cout <<"Sudent No. 13 is 20!"< endl;
```
## Reference Parameters that are Pointers

• if we want to change the pointer to a new location

```
void allocate_int_arrary(int<sup>*</sup> i_ptr, size_t size)
```

```
Calling program:
int *ages;
int jone = 20; // assume &jone is 904 now
ages = &jone;
cout << "address that ages points to is "<< ages<<endl;
allocate_int_array(ages, 30);
cout << "address that ages points to is "<< ages<<endl;
```
X

## Reference Parameters that are Pointers

• if we want to change the pointer to a new location

```
void allocate_int_arrary(int<sup>*</sup>& i_ptr, size_t size)
```

```
Calling program:
int *ages;
int jone = 20; // assume &jone is 904 now
ages = &jone;cout << "address that ages points to is "<< ages<<endl;
allocate_int_array(ages, 30);
cout << "address that ages points to is "<< ages<<endl;
```
V

## Reference Parameters that are Pointers

• if we want to change the pointer to a new location

```
typedef int* integer_ptr; 
void allocate int arrary(integer ptr\& i ptr, size t size)
```

```
Calling program:
int *ages;
int jone = 20; // assume &jone is 904 now
ages = &jone;cout << "address that ages points to is "<< ages<<endl;
allocate_int_array(ages, 30);
cout << "address that ages points to is "<< ages<<endl;
```
V

### Reading and Programming Assignments

- Reading before the next lecture
	- Chapter 4. Sections 4.3-4.4
- Programming Assignment 2
	- Detailed guidelines online!
	- Due September 28 (Wednesday)